## **Troubleshooting problems with the Nonius**.

Generally, the Nonius is a reliable instrument. Occasionally, it will hang up. You can check the Bruker Instrument Server, BIS, to see what the problem is, which will usually be in red. Occasionally, BIS will have crashed. Generally, the cause is lost communication between the PC and the goniometer controller. The easiest fix is to close BIS and reset the goniometer. Leave ApexII running if possible. There is an orange reset button in the back of the instrument by the

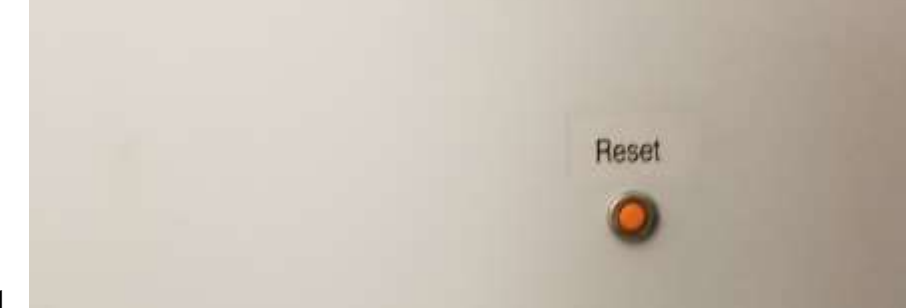

wall.

Press the button and then restart BIS. BIS will take some time to reset. The goniometer has to drive to the start positions, which it will do very slowly. BIS and the KappaCCD Server menu will open to record the progress of the restart.

When BIS successfully restarts, there will be a text message concerning some editing of the startup conditions. Just say OK or whatever. You should be able to restart whatever was running when the instrument hung. If you were collecting data, go to the data collection menu and select Resume. You will be asked to connect to localhost, say yes.

Other problems might be related to the generator. In that case, you will see that the lights on the big red pyramid are out, meaning the generator has shut off. You will have to contact me in that case.

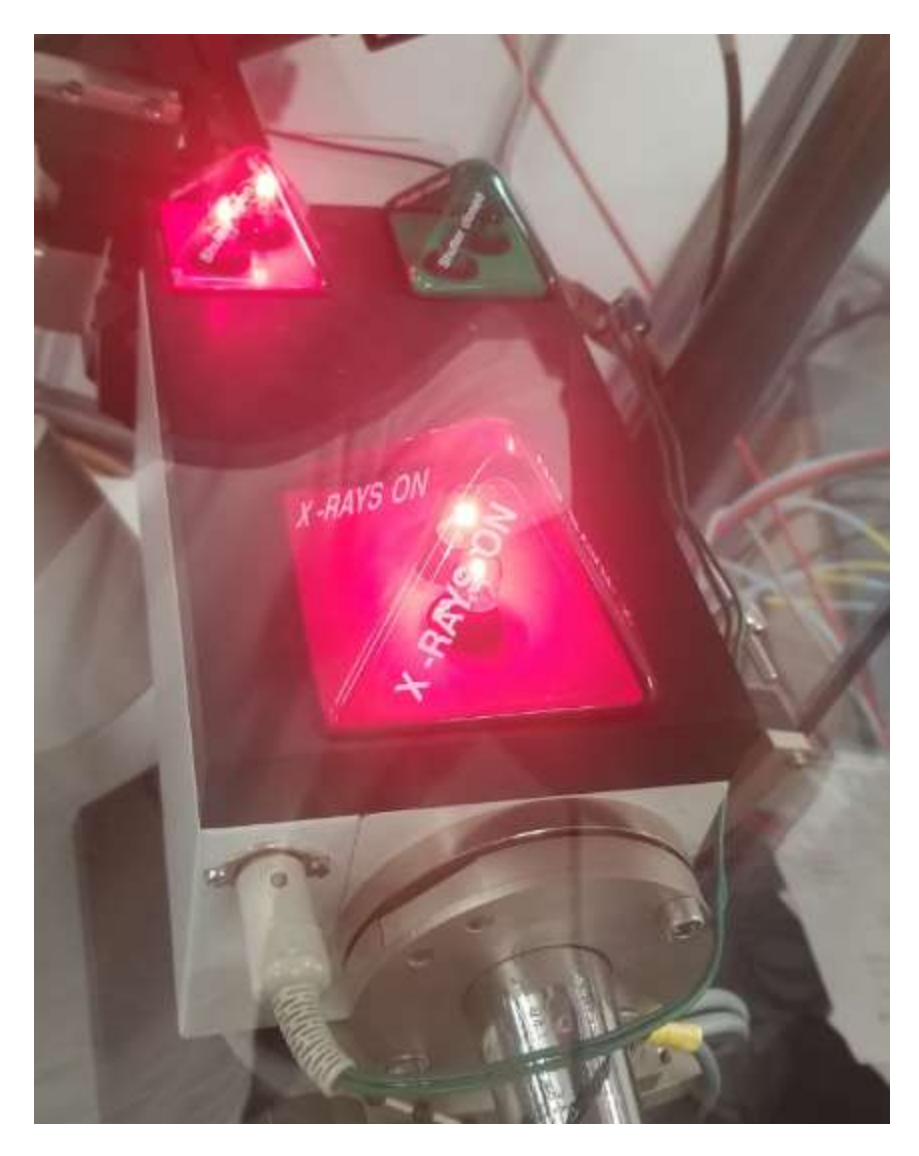

The big red pyramid is lit when the generator is running. It should be on at all times. The small red pyramid is lit when the shutter is open and data is being collected. When the small green pyramid is on, the shutter is closed.